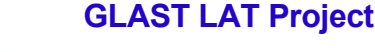

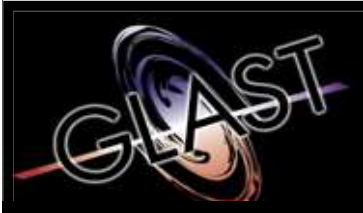

#### **Gamma-ray Large Area Space Telescope**

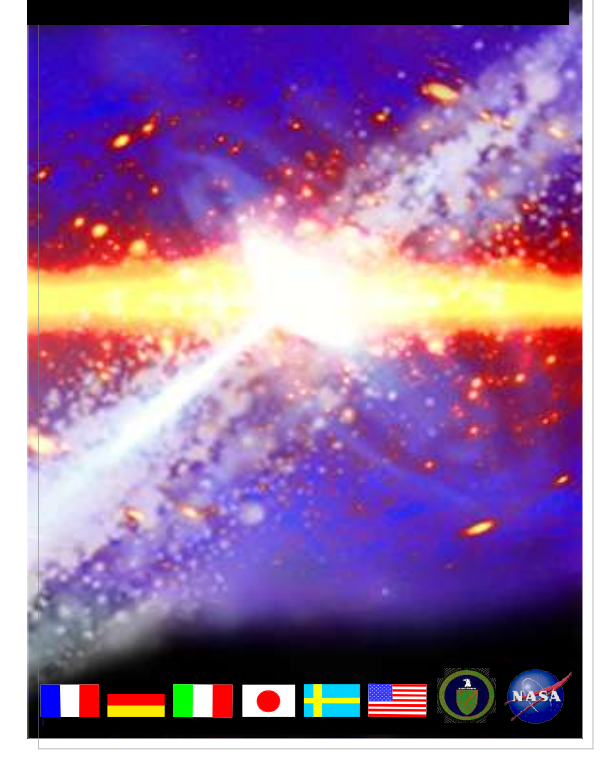

# **GLAST Large Area Telescope**

#### **LAT Deadtime**

**Warren Focke SLAC I&T Science Verification Analysis and Calibration Engineering Physicist focke@slac.stanford.edu 650-926-4713**

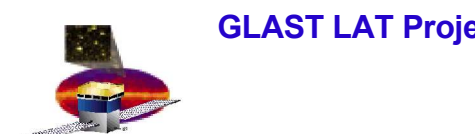

#### **Outline**

- **EvtTicks reminder**
	- **& example**
- **Deadtime distributions**
	- **not just upper limits**

# **Reminder - EvtTicks**

- **Currently the best measure of event time we have.**
	- **Assigned at trigger time.**
		- **Other times (for example, EvtSecond, EvtNanoSecond) are assigned much (and upredictably) later.**
	- **Running count of LAT ticks (nominally 50 ns) since shortly (<128 s) before run began.**
- **Variable EvtTicks is in SVAC tuple.**
	- **Stored in a double, but values are integers.**
	- **Calculated from GemTriggerTime, GemOnePpsSeconds, GemOnePpsTime, EvtSecond, EvtNanoSecond (all in SVAC tuple).**
	- **Details in extra slides at end of talk**
- **Will need a new algorithm when we get GPS time.**

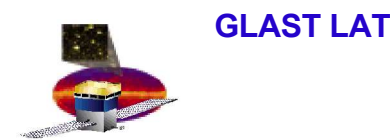

### **Example**

- **Can be used to get precise time between any two events**
	- **they do have to be from the same run**
- **E.g., suppose you want to look at times between CAL-only events**
	- **Apply a cut on GemConditionWord**
	- **GemDeltaEventTime is then not useful, since it gives the time since the last event that triggered, not the last one that passed the cut**
	- **but EvtTicks i – EvtTicks i-1 is still valid**

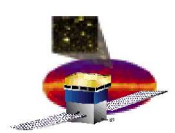

# **More SVAC tuple variables**

- **All measured in LAT ticks (50 ns)**
- **GemDeltaEventTime (GDET)**
	- **time since last event**
		- **only if triggered & read out**
	- **saturates**
	- **16 bits = 3.3ms**
- **GemLiveTime (LIVE)**
	- **only increments when LAT not busy**
	- **running counter (rolls over)**
	- **25 bits = 1.7s**

# **Deadtime Algorithm**

- **DLT i = LIVE i – LIVE i-1**
	- $-$  **+ 2\*\*25** if < 0
- **Apply cut**
	- **GDET == delta EvtTicks**
		- **no missing events in between**
	- **&& GDET < 2\*\*16 - 1**
		- **not saturated**
- **DeadTime i = GDET i – DLT i**
- **Make histogram**

# **"Flight-Like" Deadtime**

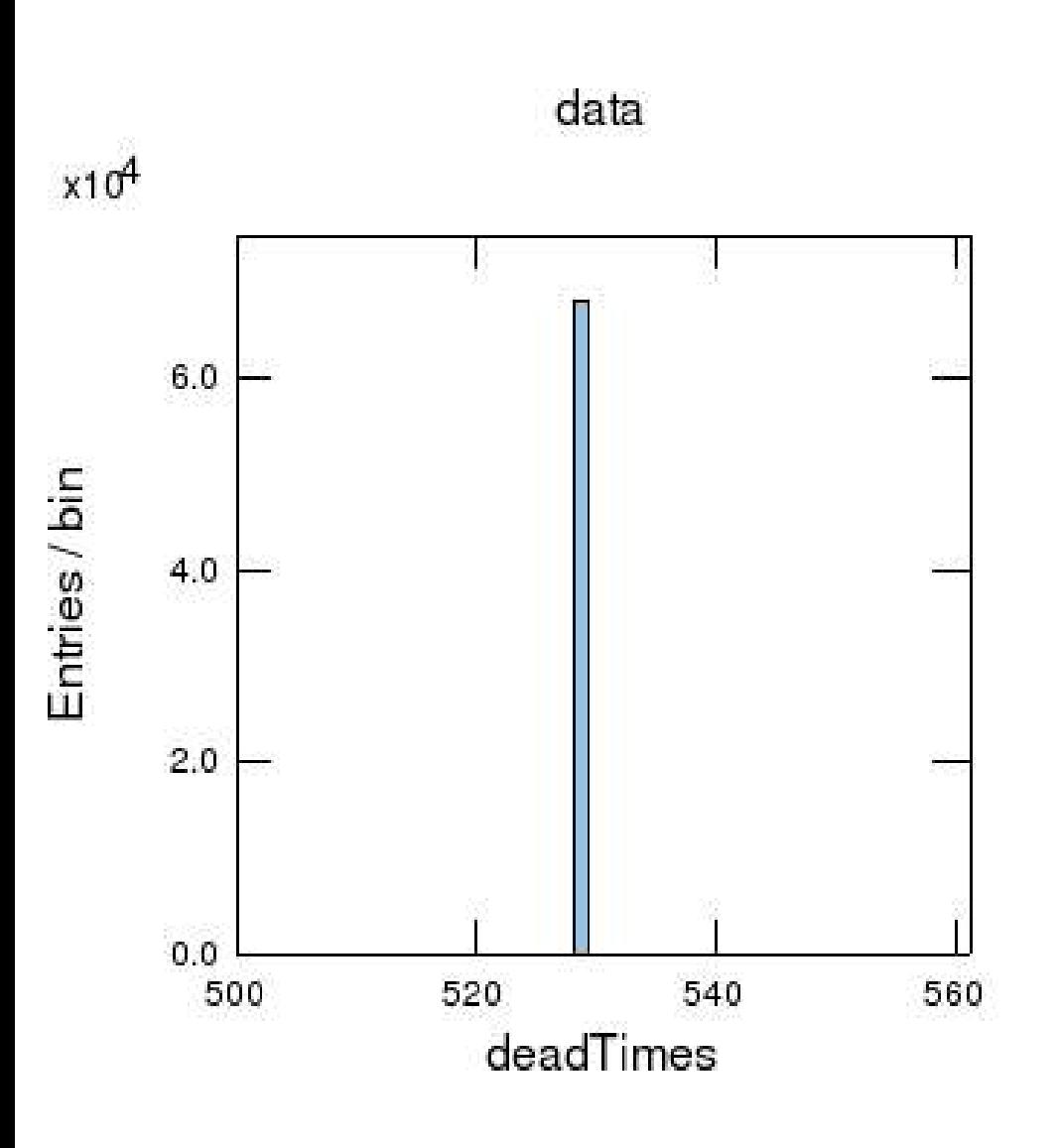

- **2 Tower Baseline (1/1) run** – **135002052**
- **Observed deadtimes all == 529 ticks (26.45**µ**s)**
	- **as predicted**
		- **Sweet!**
	- **consistent with observed minimum event separation of 530**
- **This is also true for 6-tower B/2 runs**
- **and 2-tower external trigger**

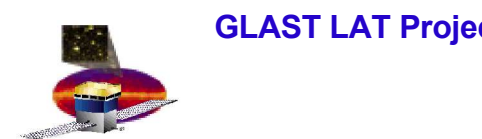

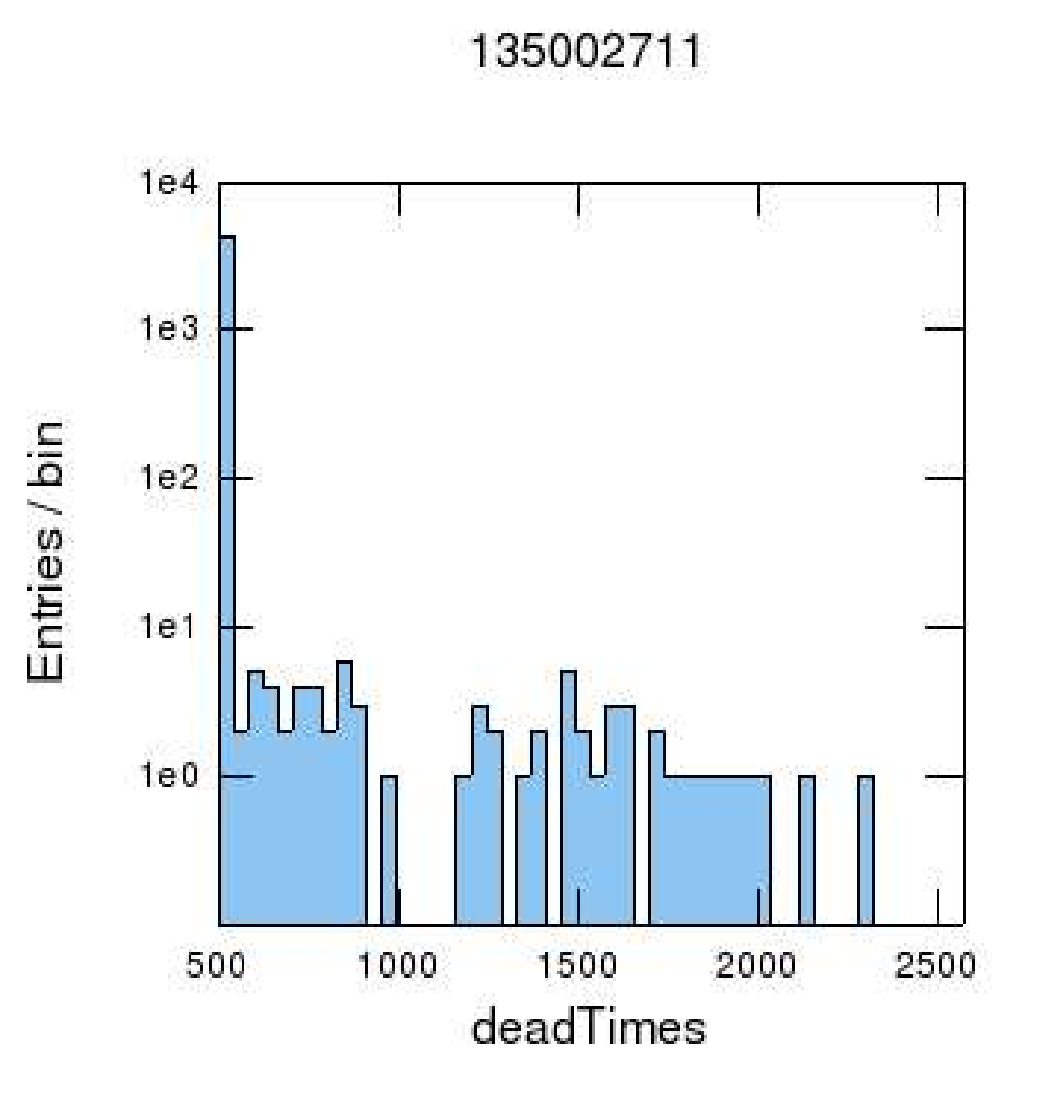

- **4 Tower Baseline run** – **135002711**
- **4 tower data have incorrect CAL LAC thresholds**
	- **causes too much data to be read out**
		- **which causes more deadtime**
- **Minimum is still 529**

## **Non-Flightlike Runs**

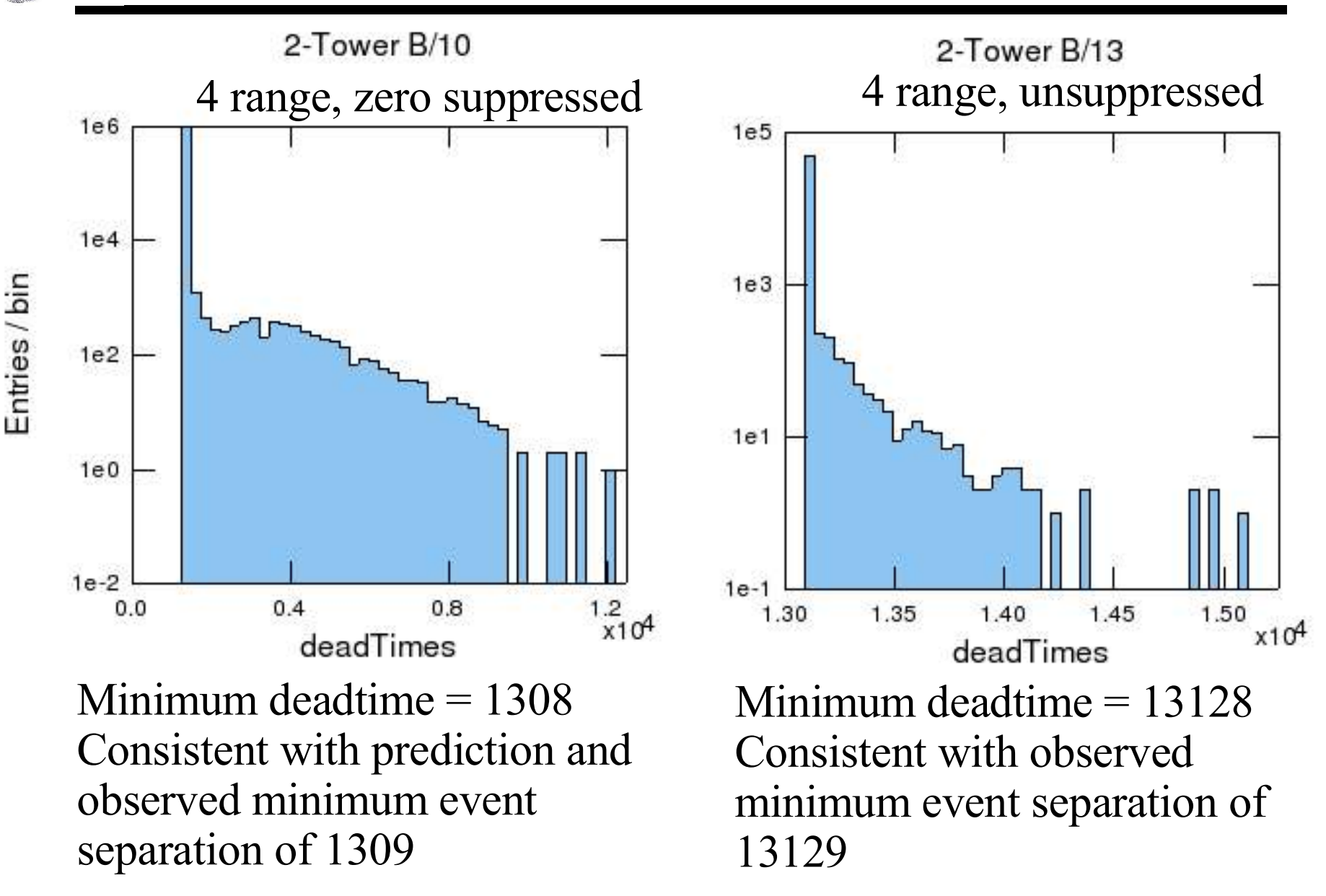

**W. B. Focke 9**

Entries / bin

**GLAST LAT Project Instrument Analysis Workshop, July 14-15, 2005**

### **Quantization**

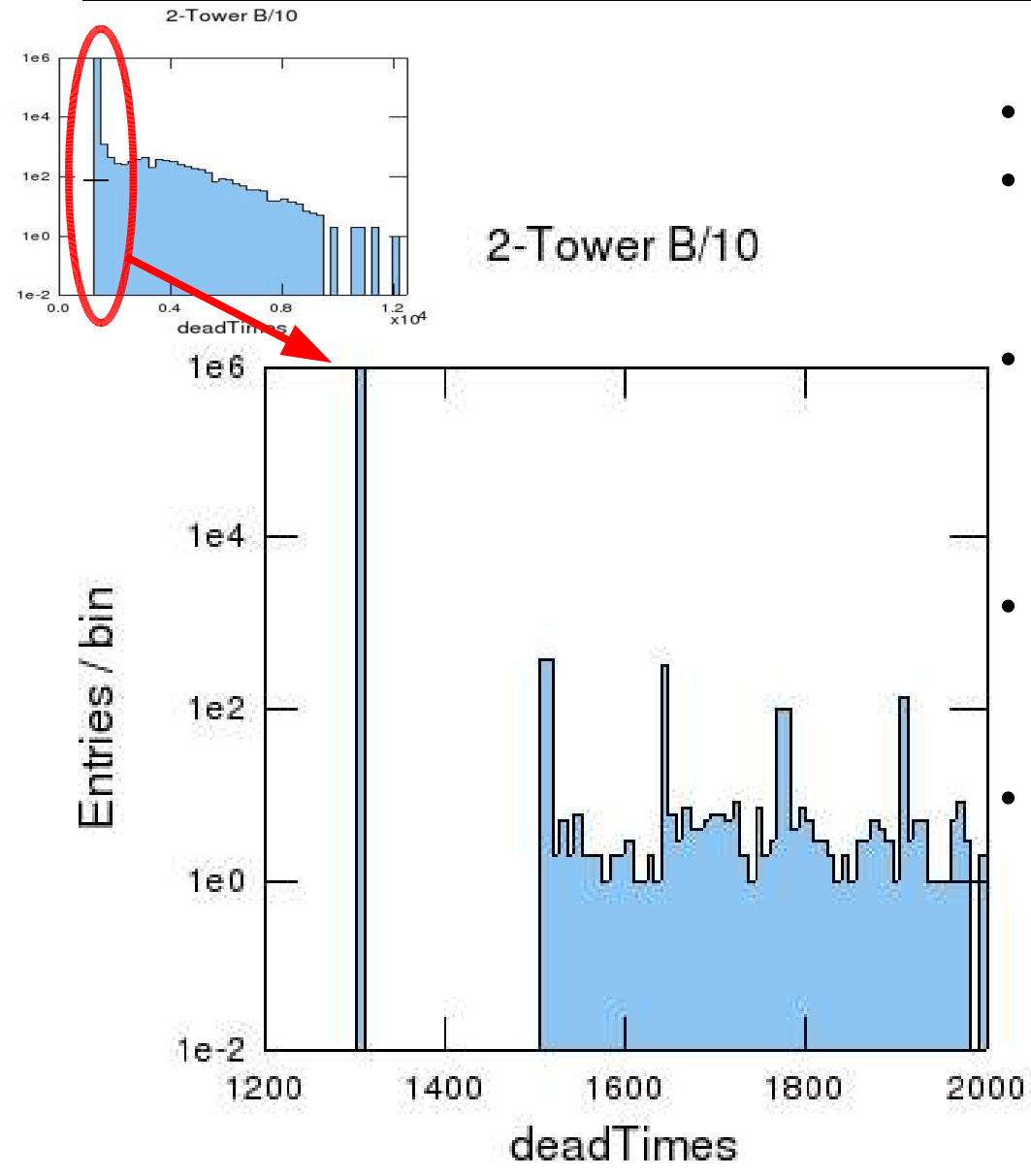

- **4 range, zero suppressed**
- **Gap of 203 ticks between main peak & next-higher value**
	- **Smaller peaks are separated by 132 ticks**
		- **This is the time required to transmit 4 logs**
- **Smaller peaks are 2 ticks wide**
	- **see next page**
	- **This is not seen in B/13 (4 range, unsuppressed)**
		- **probably "washed out" by 10x longer times**

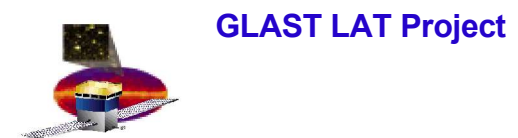

#### **Double Peaks**

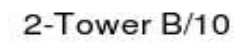

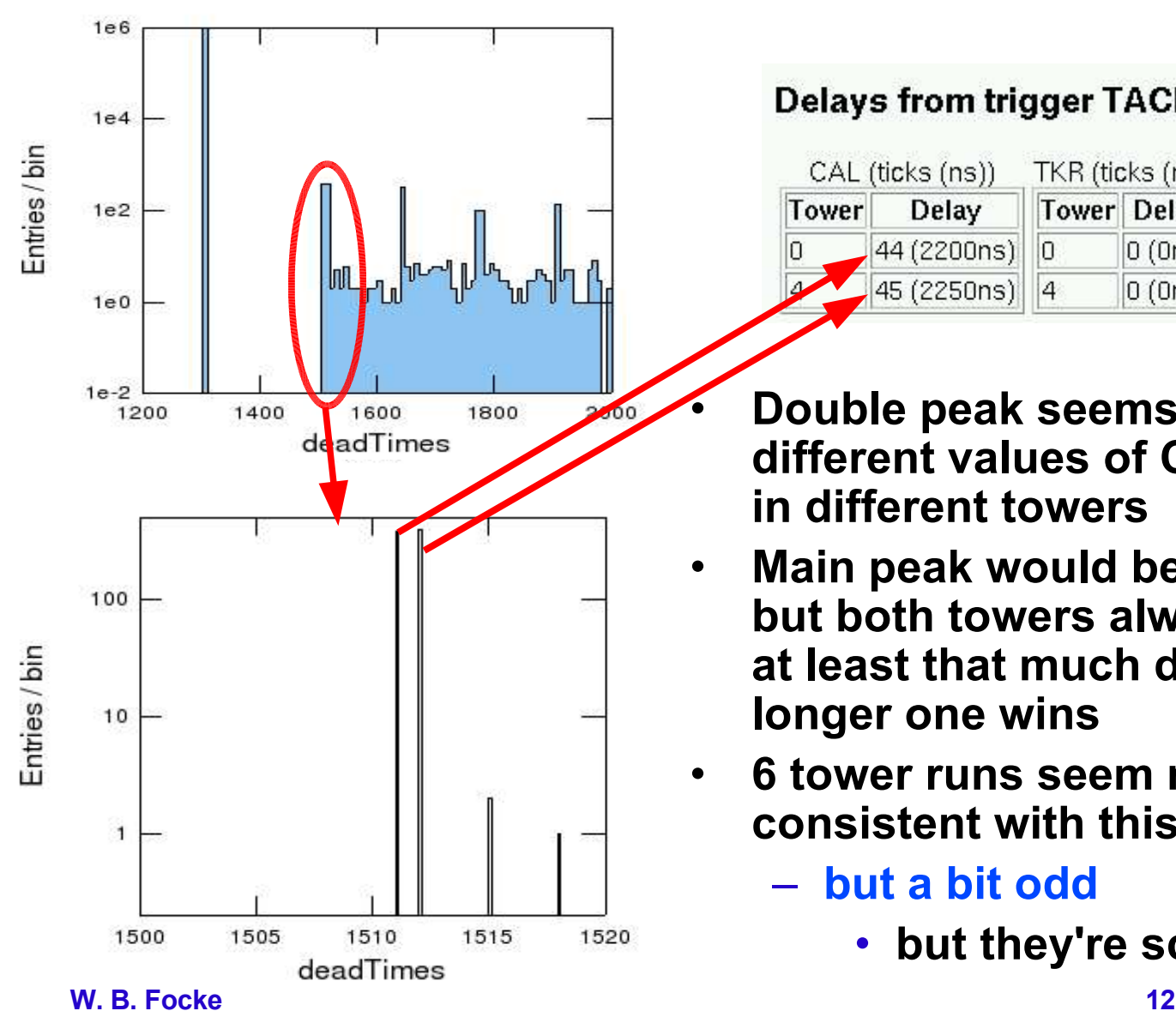

#### Delays from trigger TACK to shaper hold

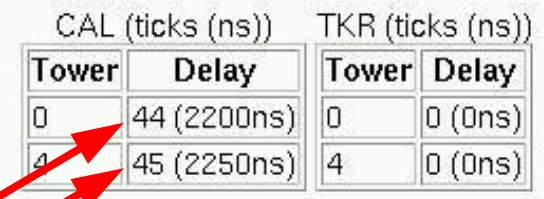

- **Double peak seems due to different values of CAL TACK delay in different towers**
- **Main peak would be double, too, but both towers always contribute at least that much deadtime, so the longer one wins**
- **6 tower runs seem mostly consistent with this interpretation**
	- **but a bit odd**
		- **but they're screwy anyway**

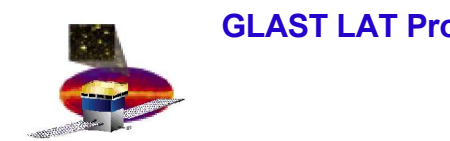

#### **Conclusion**

- **Deadtime is behaving as expected for flight-like runs**
- **Configuration errors cause unexpected behavior**

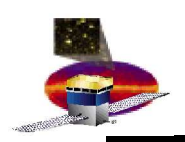

- **LAT timebase is a running counter of ticks (50ns)** – **25 bits, rolls on overflow (1.67 s)**
- **GemTriggerTime samples timebase at window close time**
- **GemOnePpsTime samples timebase when 1PPS signal received**
- **GemOnePpsSeconds is incremented on 1PPS signal**
	- **7 bits, rolls on overflow (128 s)**
- **Timebase can overflow between 1PPS and event**
	- **But only once, so we can detect it:**
		- **GemTriggerTime < GemOnePpsTime**
- **GemOnePpsSeconds overflows every 128 s**
	- **Not likely to roll more than once between events**
		- **But if it does we can't detect it from GEM variables**
	- **Can use other timestamps to detect multiple overflows**

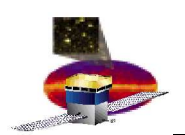

- **EvtSecond, EvtNanoSecond come from vxWorks realtime clock (RTC)**
	- **Updated at 50 Hz**
- **EvtUpperTime, EvtLowerTime come from SBC CPU cycle counter**
	- **Updated at ~16 Mhz**
	- **But 1/60e-9 is closer**
	- **But we don't really know for sure, and even if we did, it varies by 1 part in ~1e6 (**

**http://www-glast.slac.stanford.edu/IntegrationTest/Weekly%20Minutes/2004-02-12/EMTiming.ppt)**

- **Sampled at event build time, not trigger time**
	- **Queuing can have odd effects**

# **First 2 Tries**

- **Try to calculate when GemOnePpsSeconds will roll over based on event time using seconds/nanoseconds or upper/lower**
	- **This is folly**
	- **Don't know the offsets between the time streams, or even their relative rates, well enough to predict rollovers down to the event**
- **Try to use long gaps (> 128 s) in seconds/nanoseconds or upper/lower**
	- **Better, but still doesn't always work**
	- **Can give spurious rollovers for 64 < gaps < 128 s**
	- **Coarseness of other timestamps means you can't make an exact cutoff, and there's always a chance of a long separation sneaking into the uncertain region**

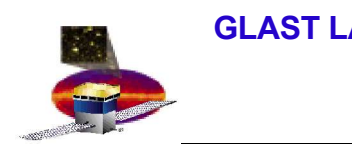

- **Use GemOnePpsSeconds, GemOnePpsTime and GemTriggerTime to make trial timestamps, based on assumption that obvious rollovers are the only ones.**
	- **see next slide**
- **Compare delta times between events for trial times with deltas from coarser timestamps**
- **Differences should be within 10-20 ms, unless we missed a PPS rollover**
	- **Then they will cluster around multiples of 128 s**
- **Correct trial times if we missed any rollovers**
	- **Add an appropriate multiple of 128 s (round the difference between deltas to nearest multiple of 128) to all events after the missed roll**

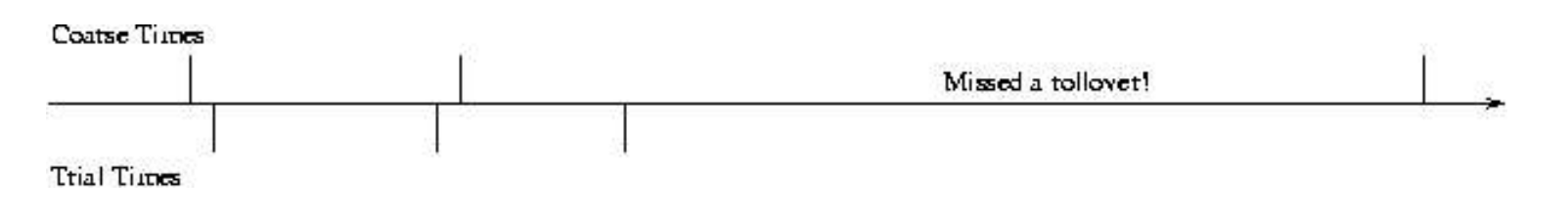

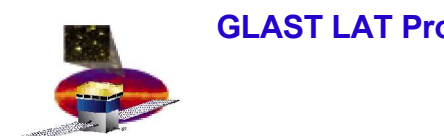

#### **Details**

- **trialTime i = (nPpsRoll \* 128 + OnePpsSeconds last ) \* 20e6 + (TriggerTime i – OnePpsTime last )**
	- **correct for obvious rollovers**
		- **OnePpsSeconds last < OnePpsSeconds last-1**
			- **nPpsRoll += 1**
		- **TriggerTime i < OnePpsTime last**
			- **TriggerTime += 2\*\*25**
- **This assumes that OnePpsTime i – OnePpsTime i-1 == 20e6**
	- **currently true, OnePps signal is faked from LAT clock**
	- **won't be true (?) when we get a GPS**